**IU1** Page Order #:  $20$ 

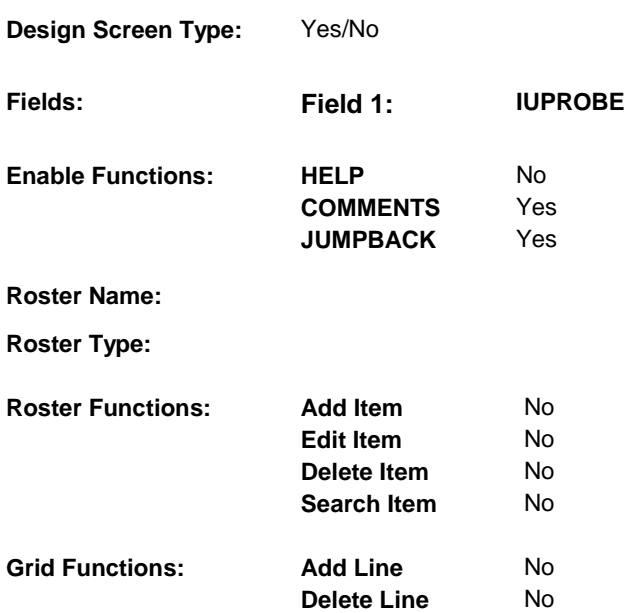

### **DISPLAY INSTRUCTIONS:**

### **Context header display:**

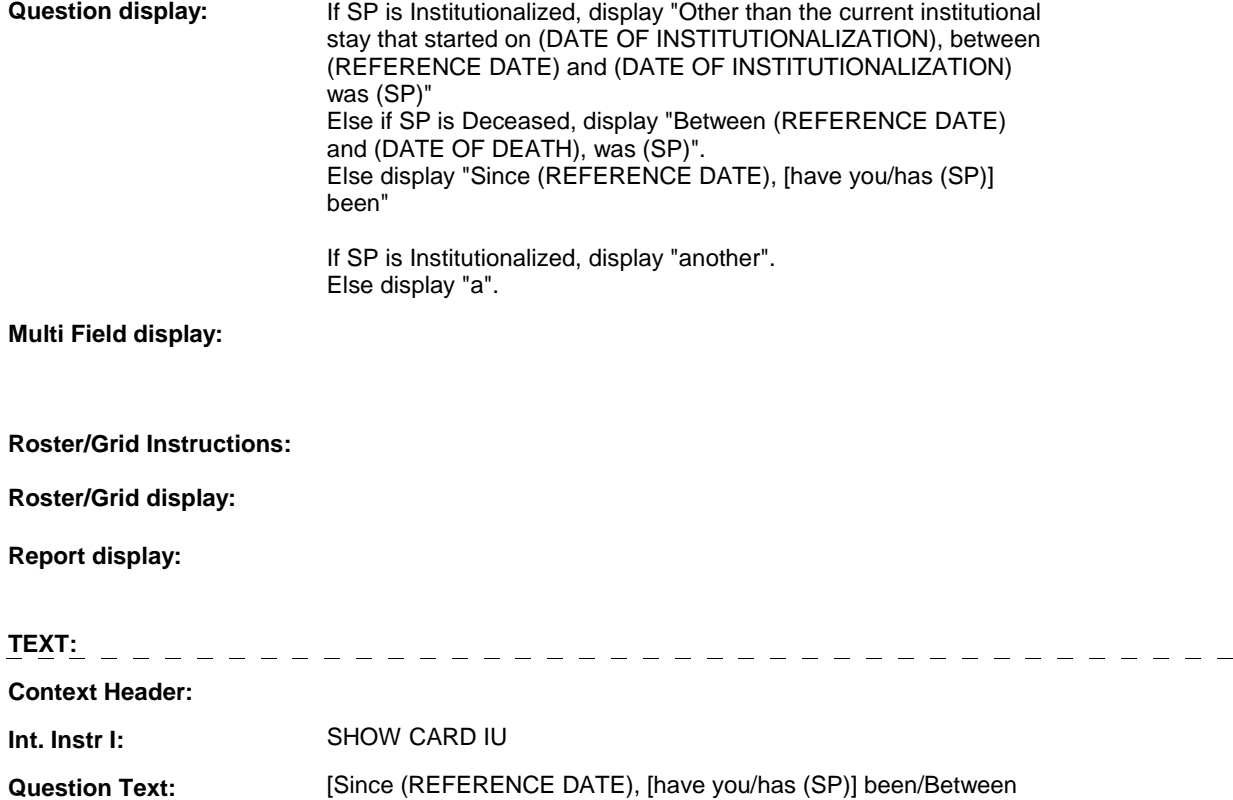

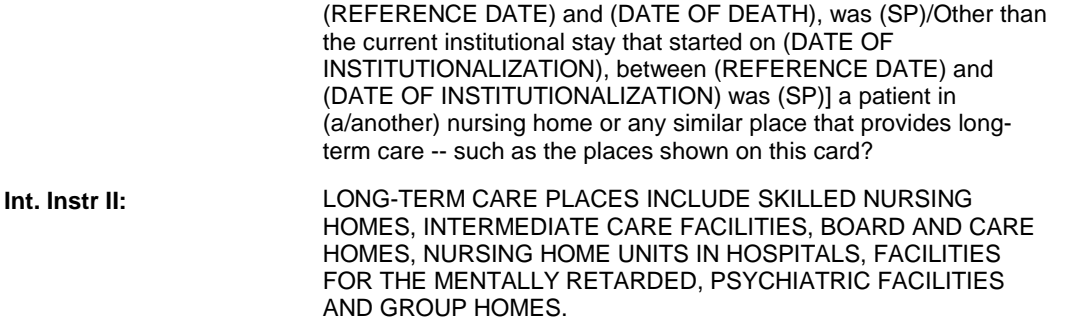

### **INPUT FIELDS / ROUTING**

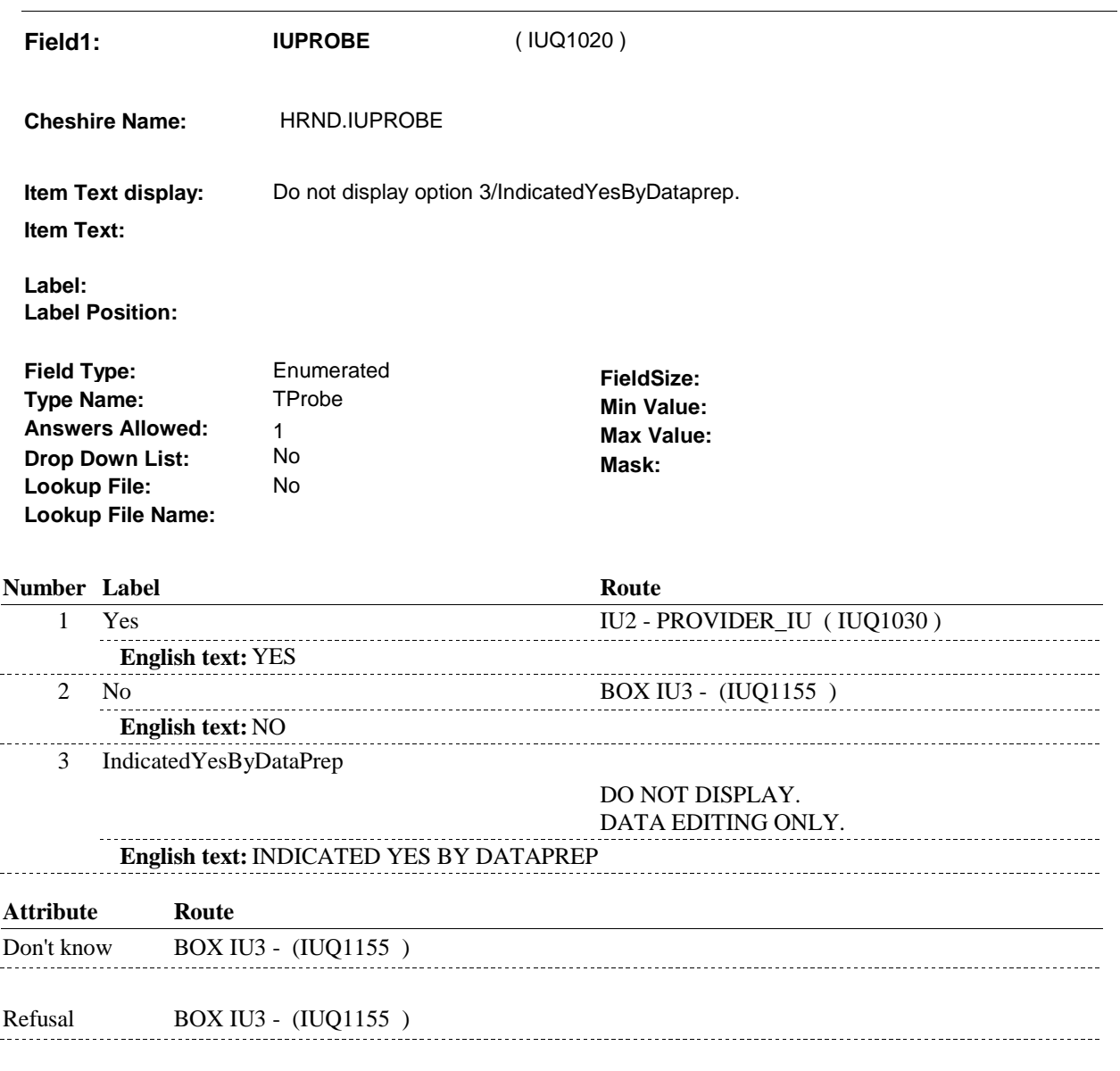

### **BACKGROUND VARIABLE ASSIGNMENTS**

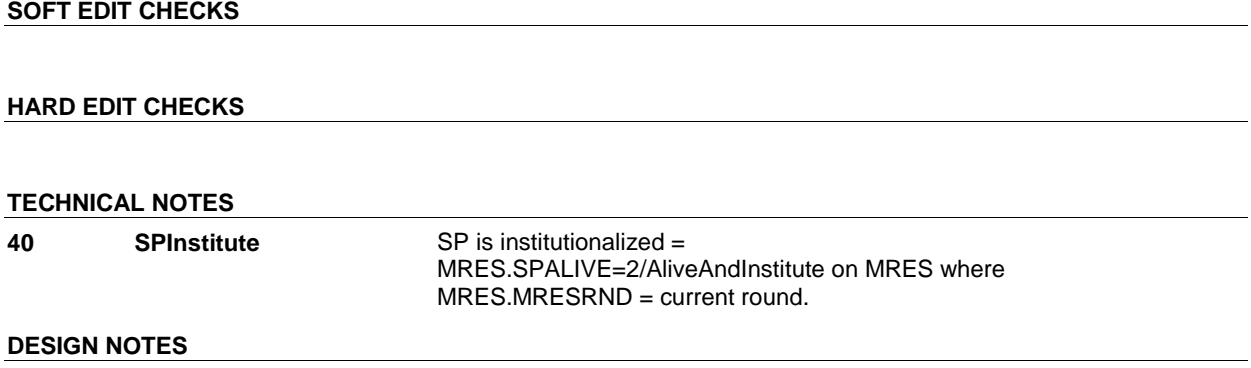

 $\overline{\phantom{0}}$ 

 $\overline{\phantom{a}}$ 

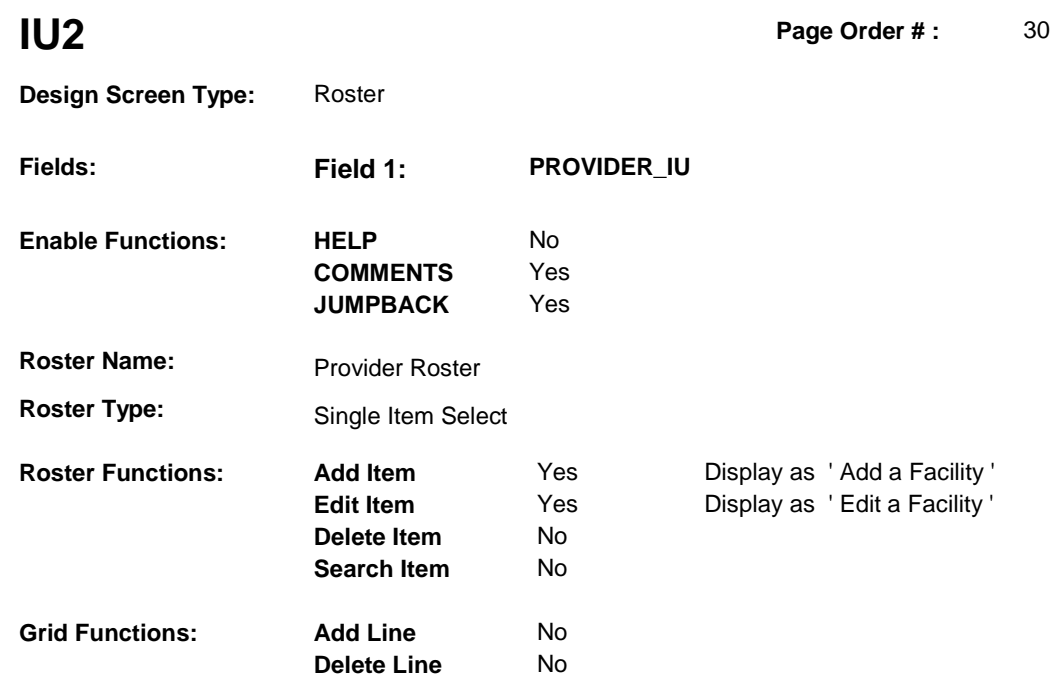

### **DISPLAY INSTRUCTIONS:**

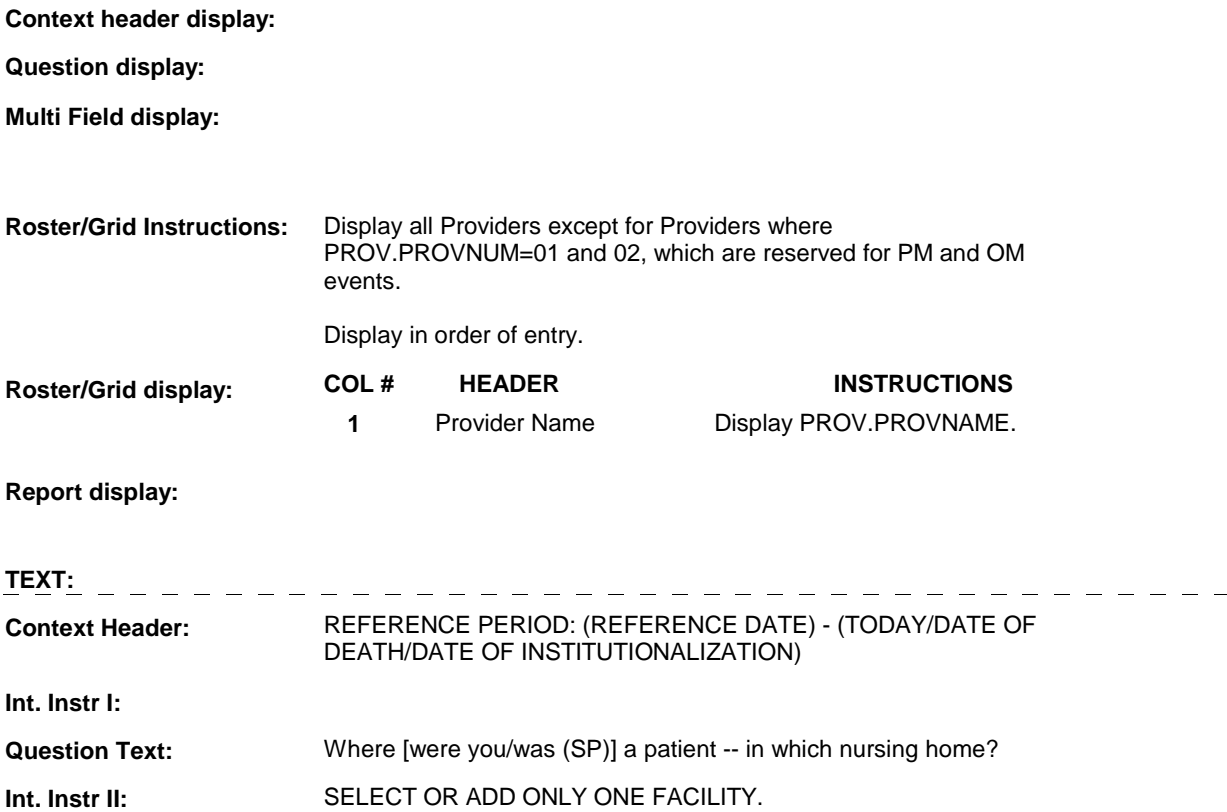

### **INPUT FIELDS / ROUTING**

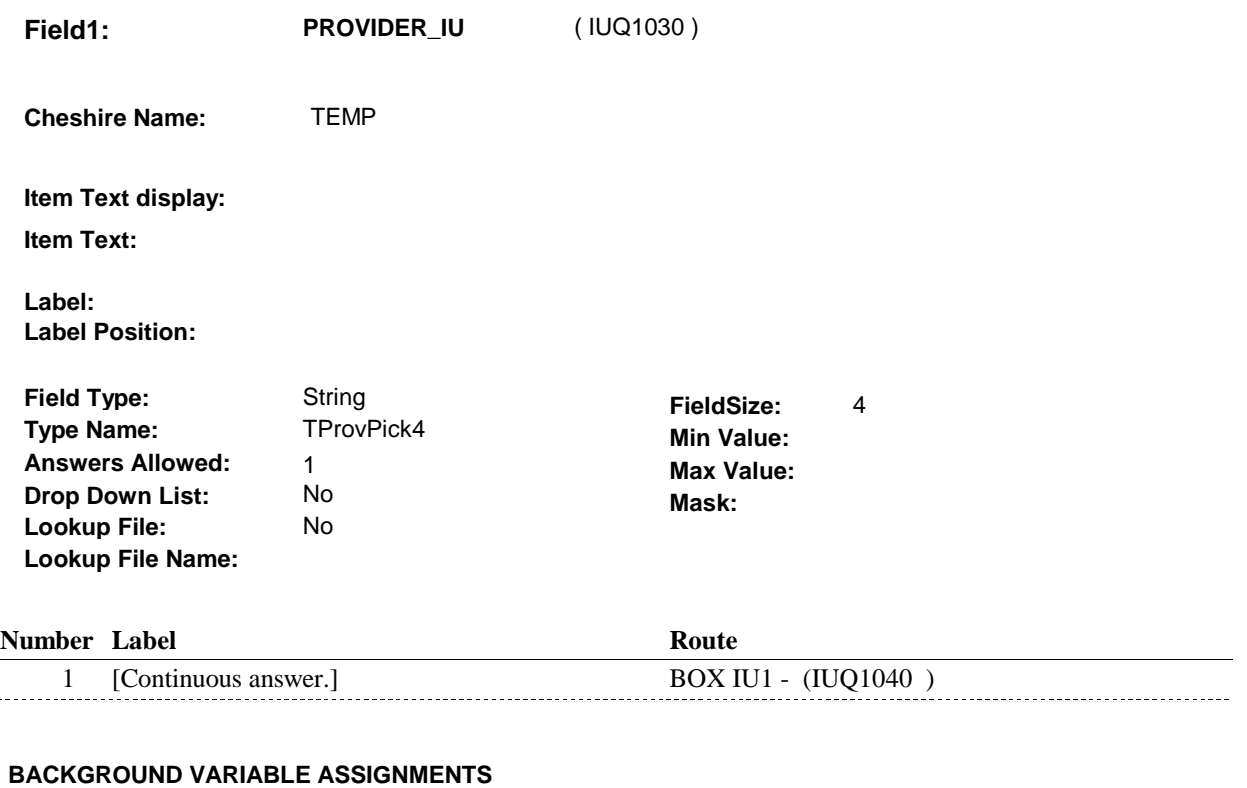

### PROVIDER INSTRUCTIONS:

 Roster details will be collected on PROV: PROV key = PROV.PROVBASE + PROV.PROVNUM PROV.PROVNUM = Number of Provider selected at IU2.

 pop-up window programming instructions. If Provider added at Provider Roster, see PROVIDER ROSTER POP-UP specifications for

Variables populated in Provider Roster Pop-Up Window:

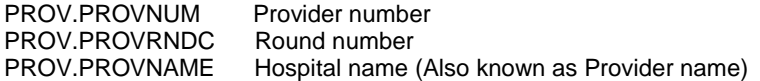

If Provider added, set provider type as instructed below.

EVENT INSTRUCTIONS:

 Current round IU visits are stored on EVNT. An EVNT is generated once the Provider is selected at IU2: EVNT key = EVNT.EVNTBASE + EVNT.EVNTNUM EVNT.EVNTNUM = number of event generated at IU2.

 BASE.LASTEVNT holds the highest EVNT.EVNTNUM prior to fielding cases. Not all EVNT records are fielded. The first time an EVNT record is generated in the field, BASE.LASTEVNT should be >= to the highest EVNT.EVNTNUM fielded. The new EVNT.EVNTNUM should be calculated based on BASE.LASTEVNT + 001. Each time an EVNT record is generated in the field, BASE.LASTEVNT will be updated to match the highest EVNT.EVNTNUM in the field. Therefore, each time an EVNT record is generated in the field, the new EVNT.EVNTNUM should be calculated based on BASE.LASTEVNT + 001. See detailed instructions below.

 Set Event Provider as the Provider selected at IU2. Set additional EVNT variables as instructed below.

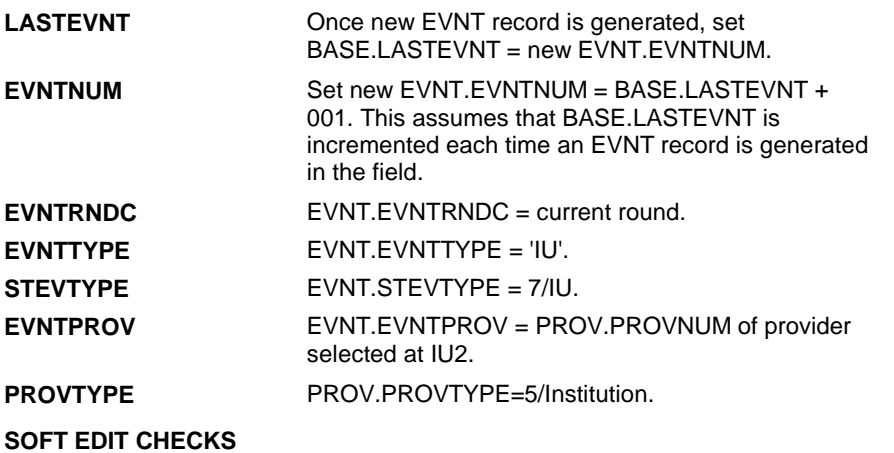

### **HARD EDIT CHECKS**

### **TECHNICAL NOTES**

### **DESIGN NOTES**

 Begin Loop 1: Probe for one provider (facility), collect event date for this provider.

**BOX IU1** 

# Page Order #: **423 SPReceivedCaretThruV** SP reported receiving health care services through V.A.in **A the current or any previous round =**  There is an HRND where HRND.HRNDRND = current round and HRND.VACOVER = 1/Yes. HRND.VACOVER is set at BOX HI20 or collected at HI36. ( IUQ1040 ) IF (SP REPORTED RECEIVING HEALTH CARE SERVICES THROUGH V.A. PROVIDER IS ASSOCIATED WITH V.A. IS UNKNOWN), GO TO IU3 - VAPLACE ( IUQ1050 ). ELSE TO IU4 - EVBEGMM ( IUQ1070 ). **BOX IU1** Page Order #:  $40$ **BOX INSTRUCTIONS**  IN THE CURRENT ROUND OR ANY PREVIOUS ROUND) AND (IF THIS **ASSIGNMENTS TECHNICAL NOTES 127 ProviderVAUnknown** If Provider is associated with V.A. is unknown = PROV.VAPLACE = empty.

### **DESIGN NOTES**

**IU3 Page Order # : 50** 

# **Design Screen Type:** Yes/No

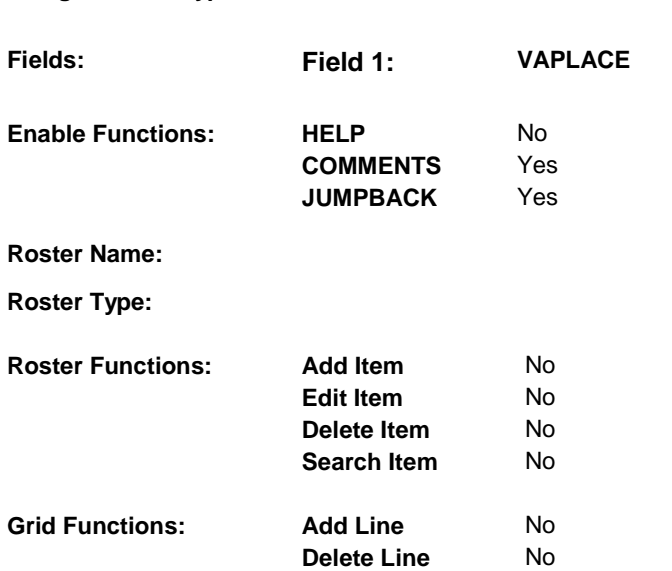

### **DISPLAY INSTRUCTIONS:**

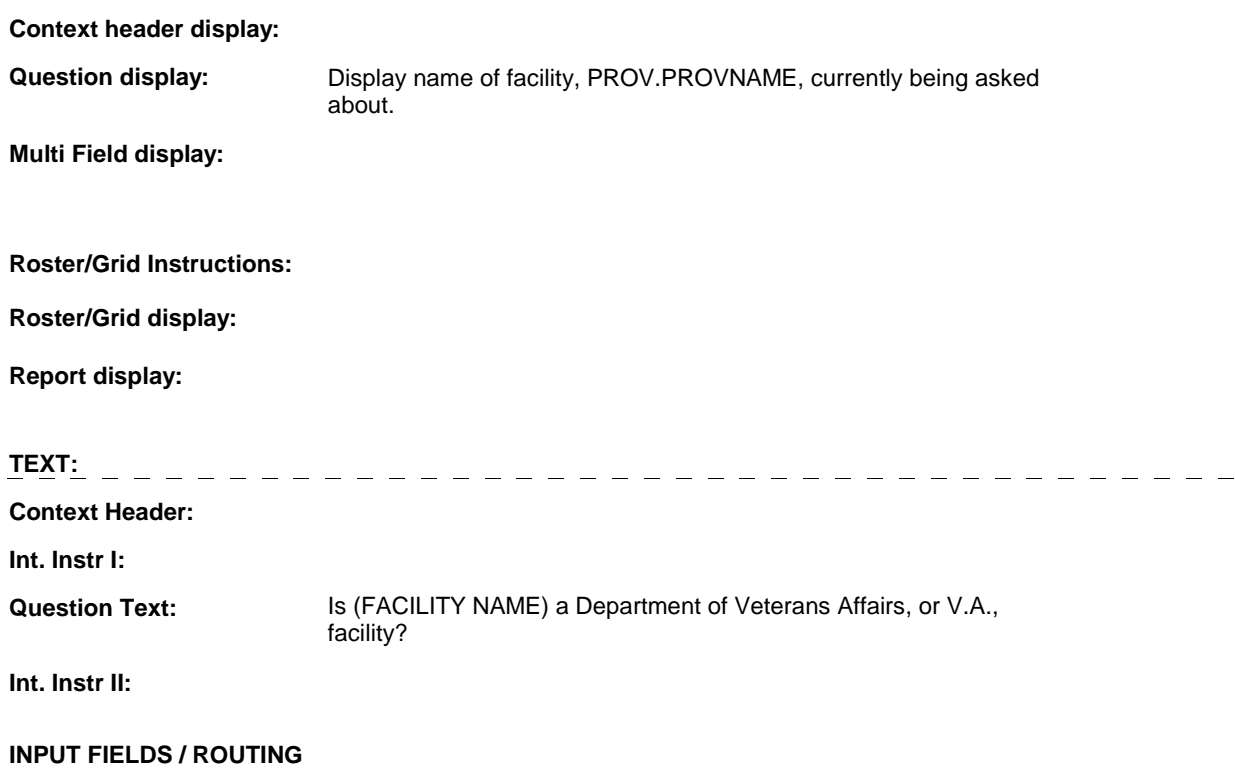

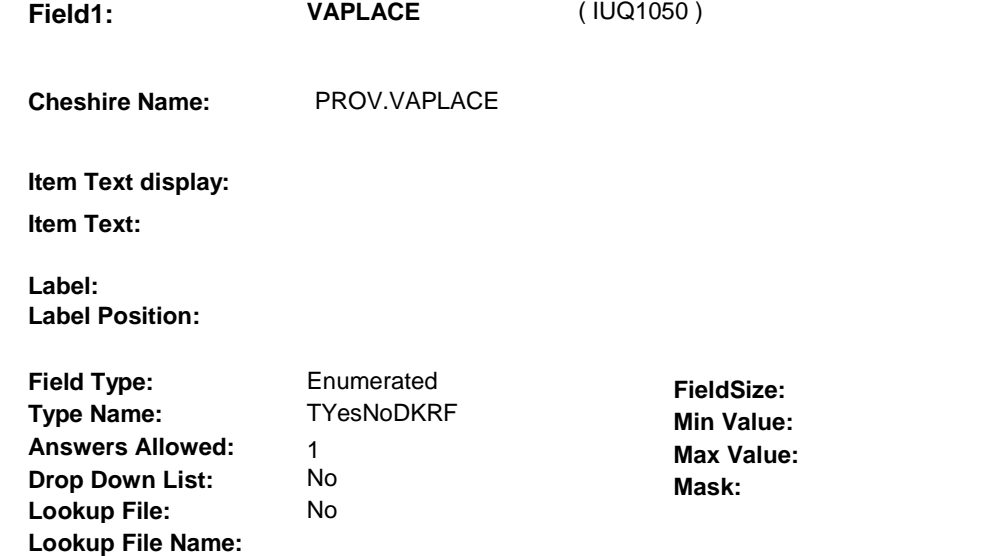

## **Number Label Route** 1 Yes IU4 - EVBEGMM (IUQ1070) **English text:** YES . . . . . . . . . . . . ................ 2 No IU4 - EVBEGMM ( IUQ1070 ) **English text:** NO **Attribute Route**  Don't know IU4 - EVBEGMM (IUQ1070) Refusal IU4 - EVBEGMM (IUQ1070)

### **BACKGROUND VARIABLE ASSIGNMENTS**

 **SOFT EDIT CHECKS HARD EDIT CHECKS TECHNICAL NOTES DESIGN NOTES** 

**Page Order #: 70** 

# **IU4**

**Design Screen Type:** Date

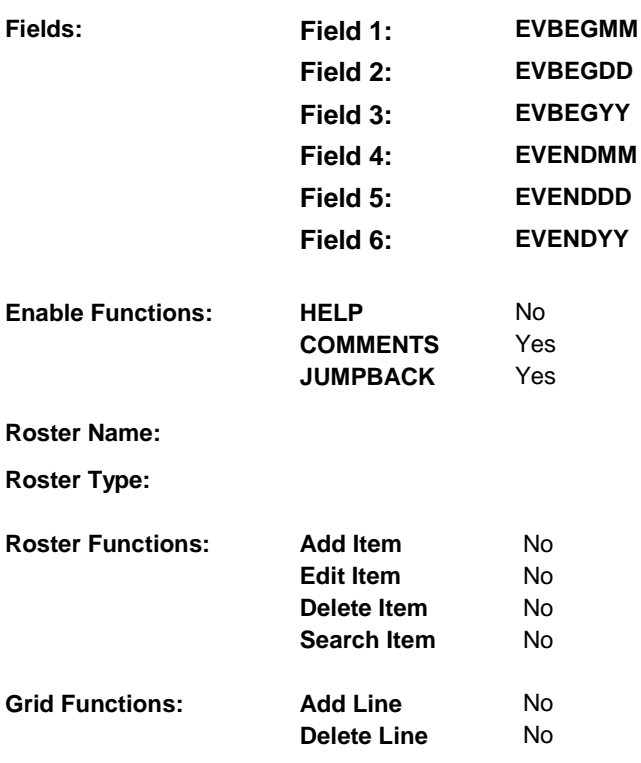

### **DISPLAY INSTRUCTIONS:**

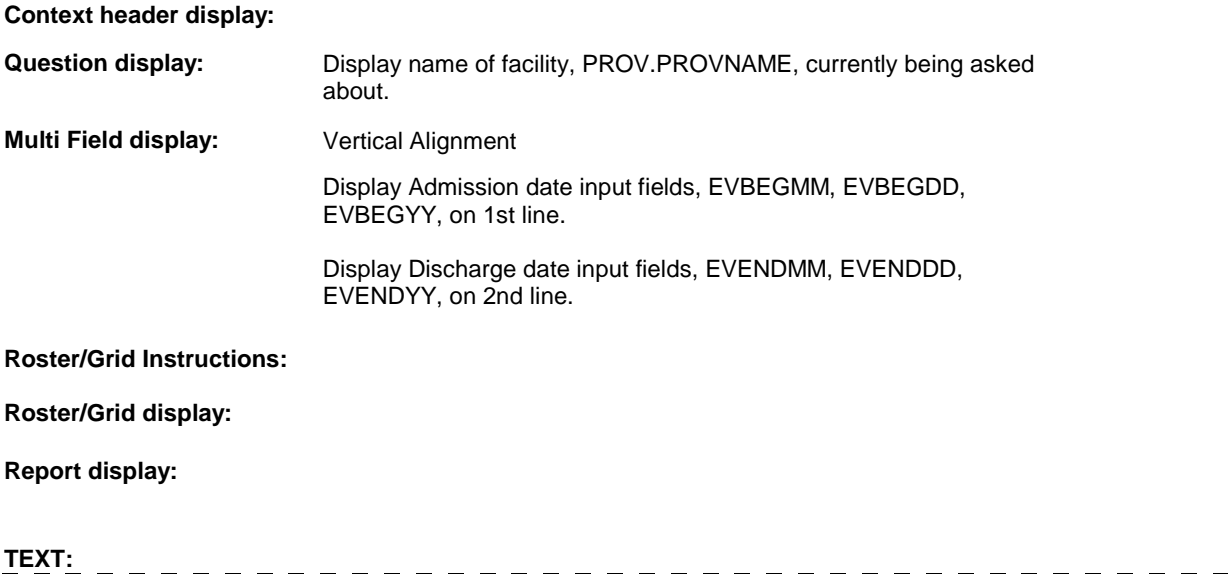

**Context Header:** REFERENCE PERIOD: (REFERENCE DATE) - (TODAY/DATE OF DEATH/DATE OF INSTITUTIONALIZATION)

**Int. Instr I:** 

**Question Text:** 

 When [were you/was (SP)] admitted to and discharged from (FACILITY NAME)?

**Int. Instr II:** 

### **INPUT FIELDS / ROUTING**

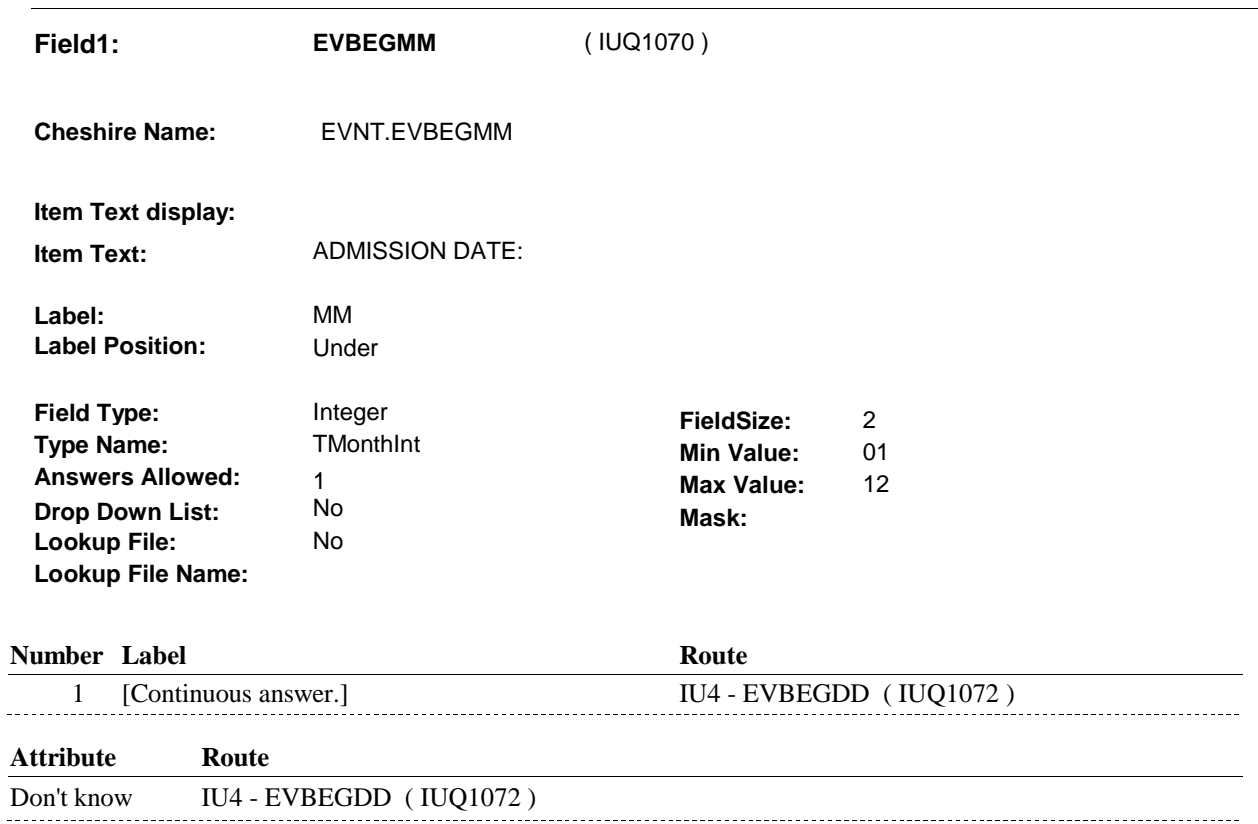

Refusal IU4 - EVBEGDD (IUQ1072)

**IU4** 

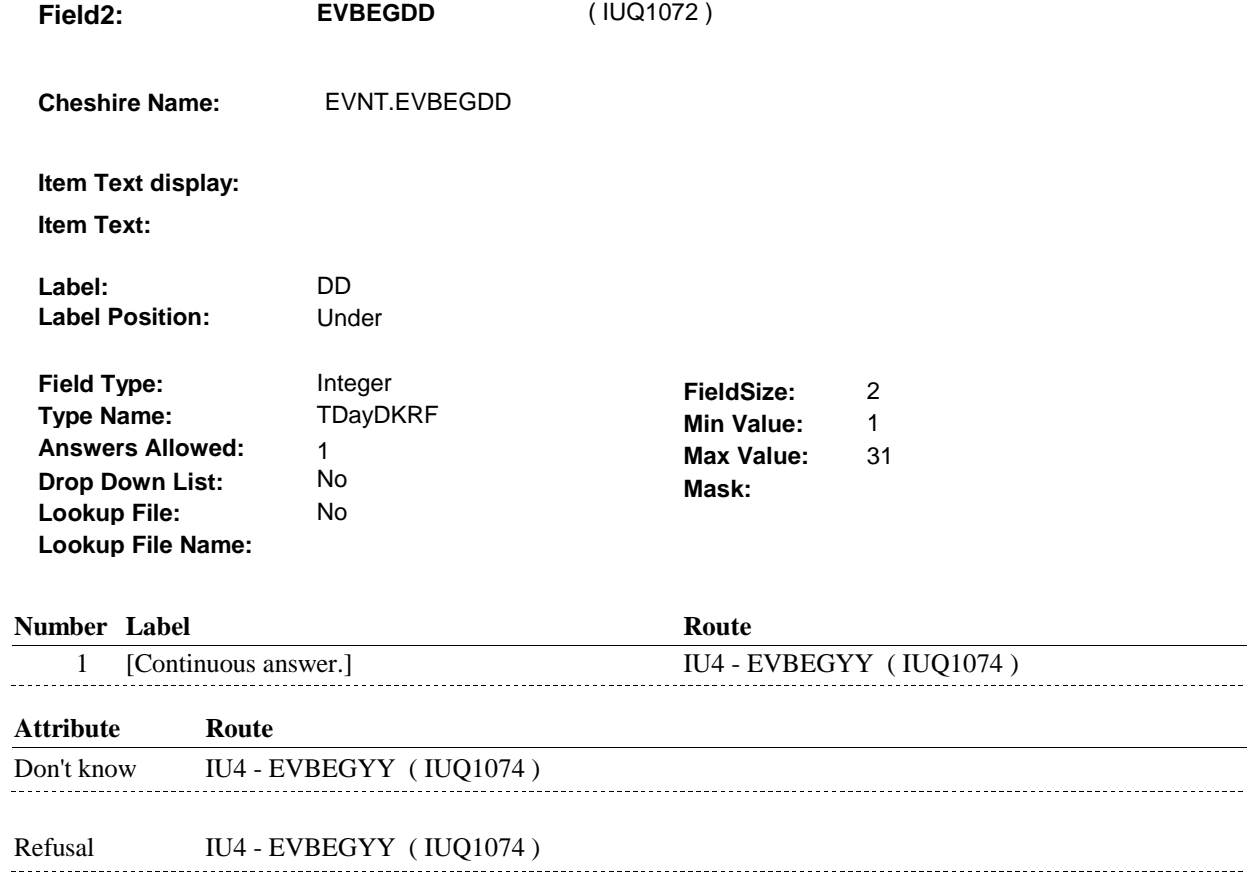

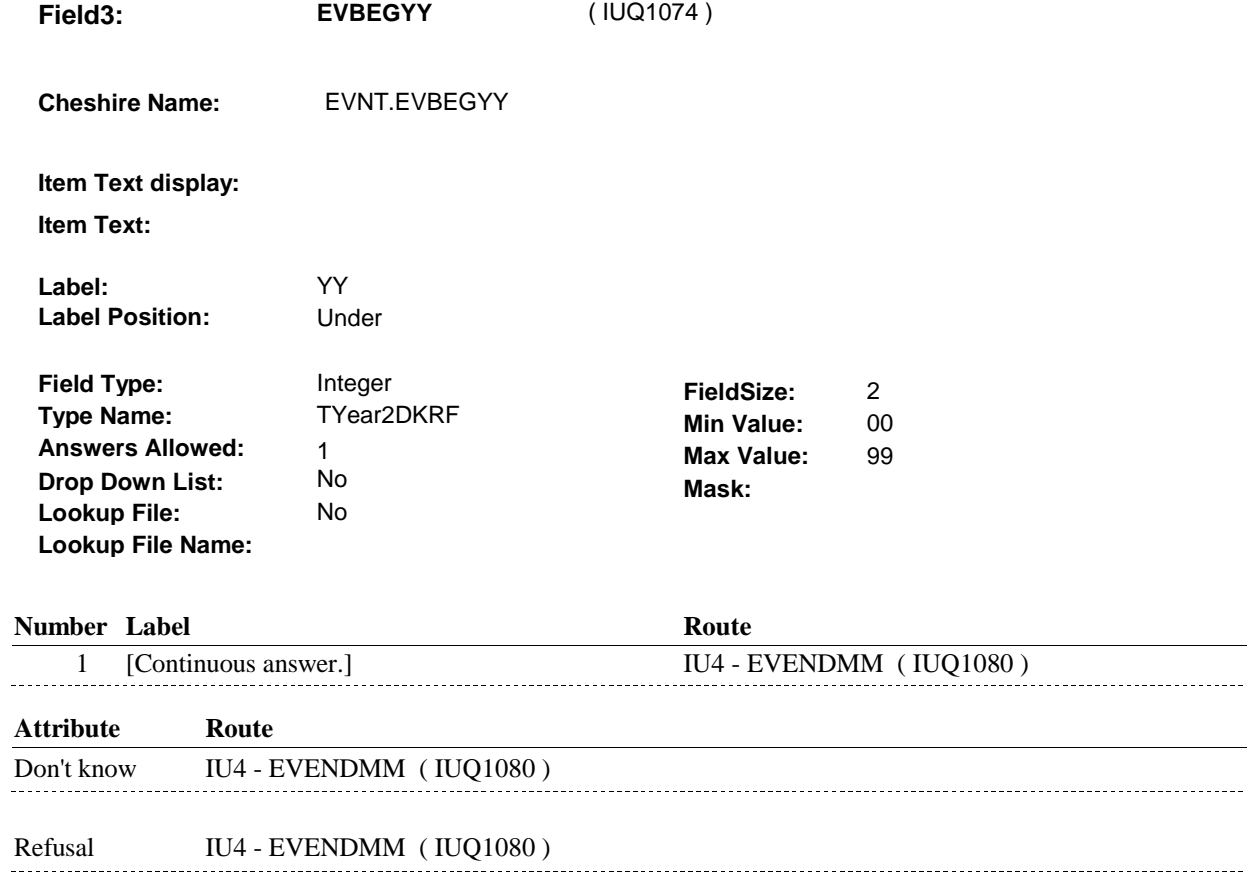

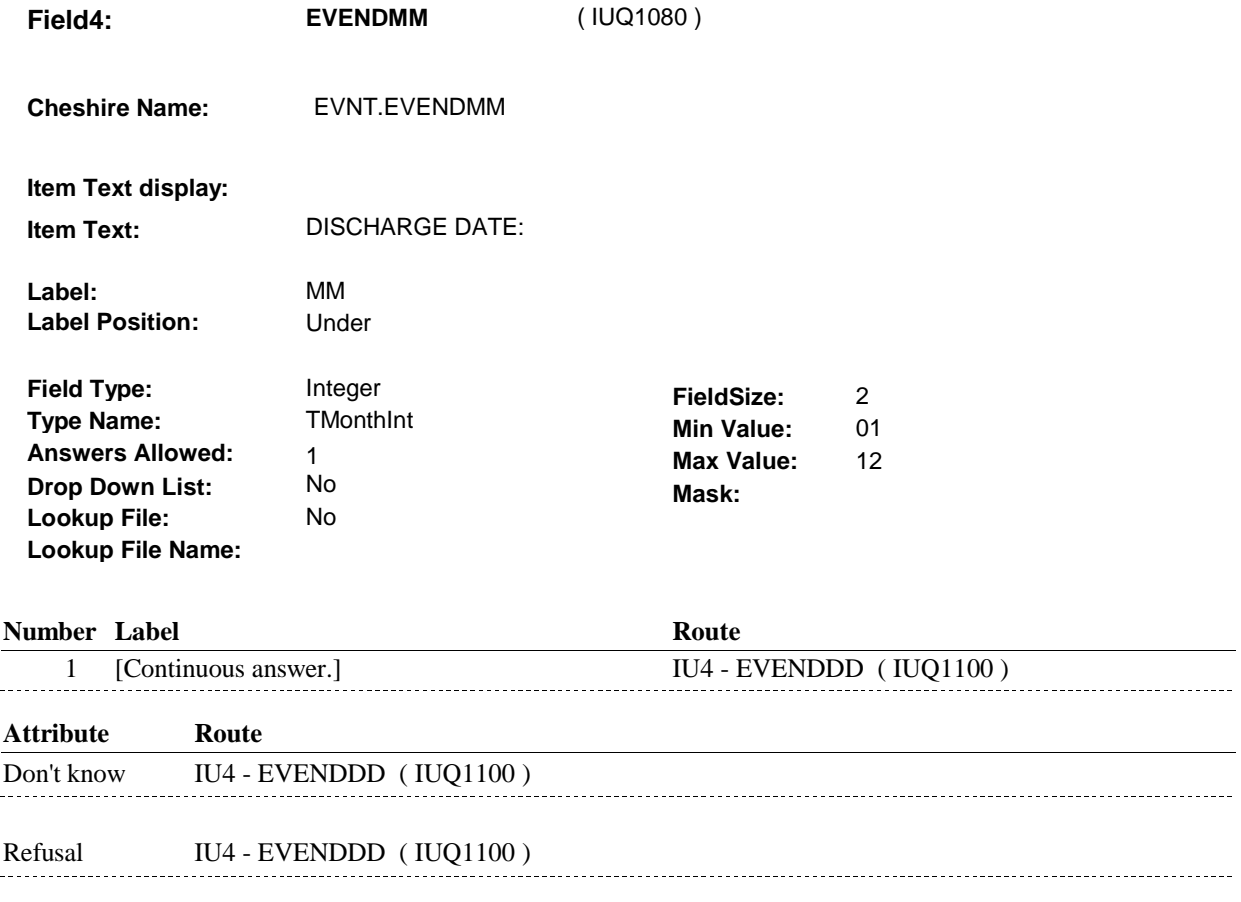

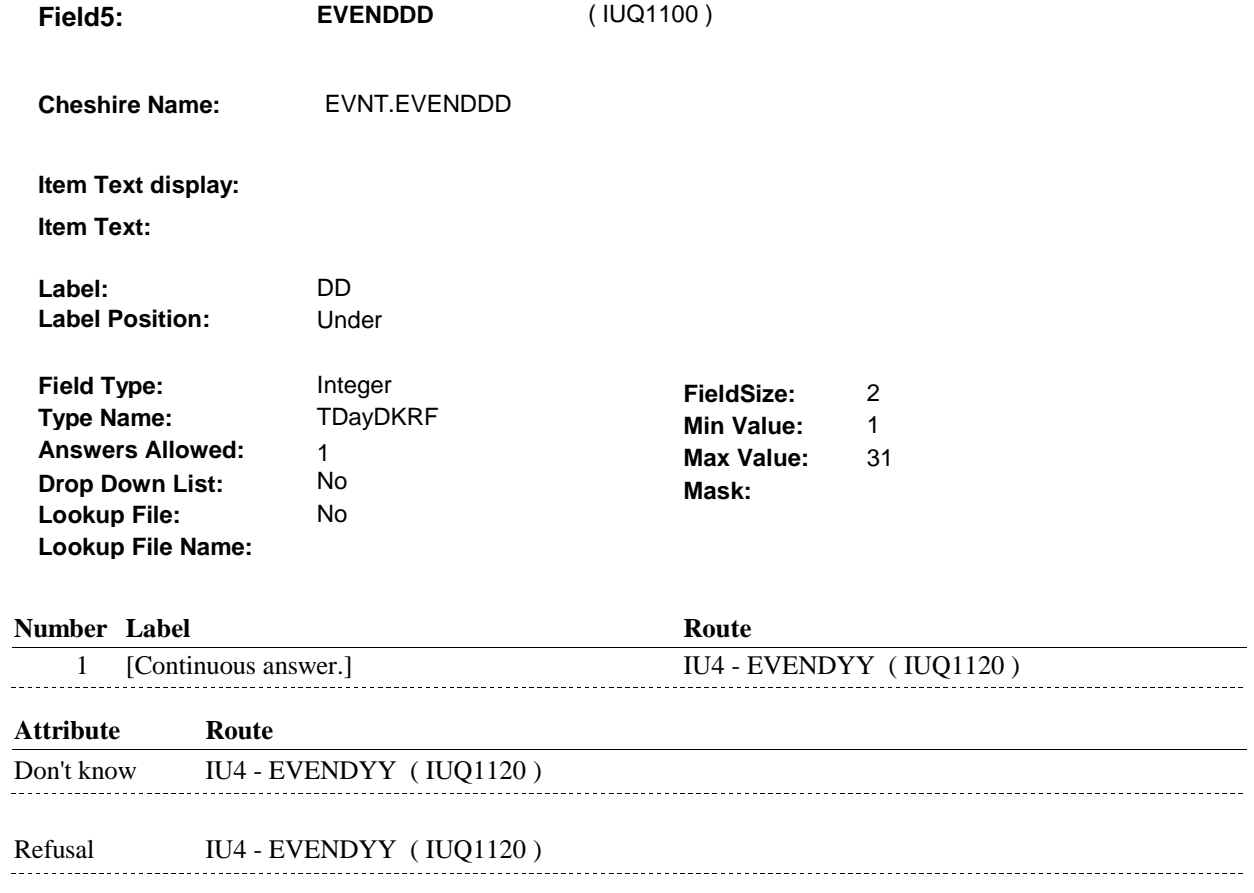

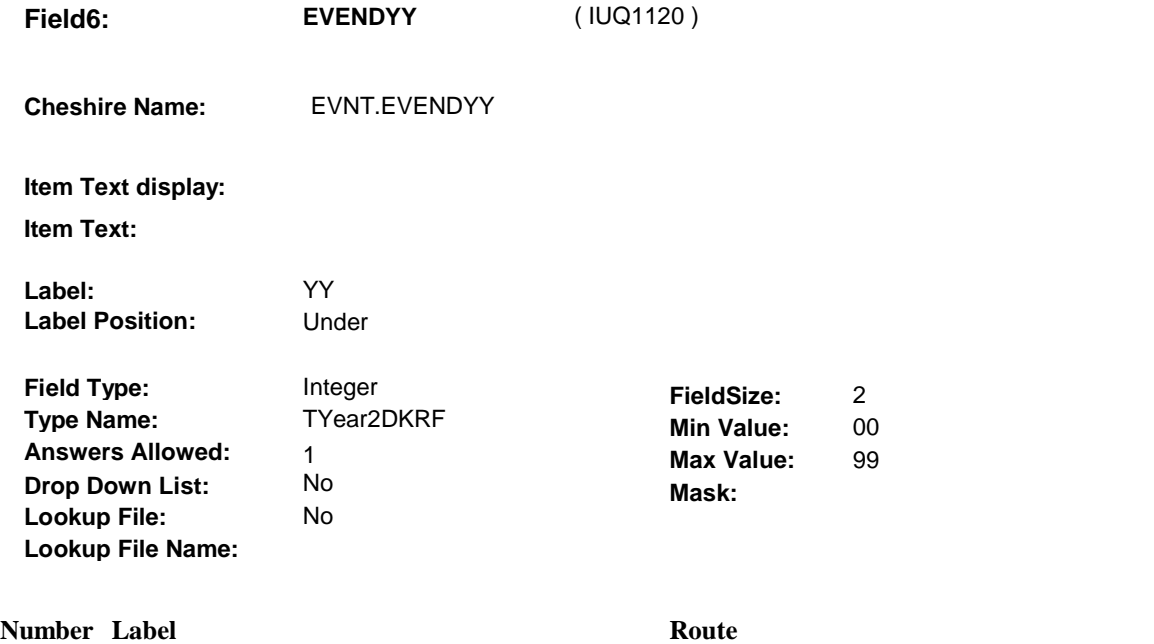

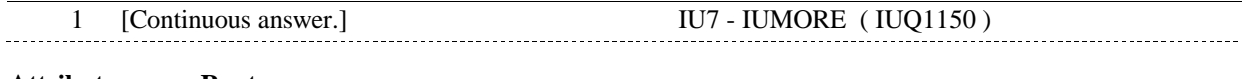

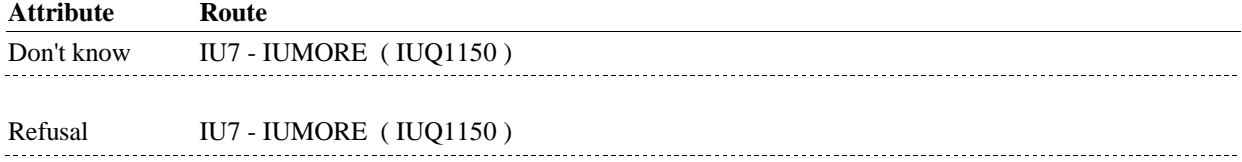

### **BACKGROUND VARIABLE ASSIGNMENTS**

### **SOFT EDIT CHECKS**

 EVBEGDD, EVBEGYY, EVENDMM, EVENDDD, EVENDYY ^= DK  $EVENDYY \cong RF$ , then Admission date, EVBEGMM/EVBEGDD/EVBEGYY, and Discharge date, EVENDMM/EVENDDD/EVENDYY, should not match. AND DISCHARGED ON THE SAME DATE." Edit #1 If dates entered at IU4 do not have missing data, EVBEGMM, and EVBEGMM, EVBEGDD, EVBEGYY, EVENDMM, EVENDDD, If not true, display message "VERIFY THAT SP WAS ADMITTED

### **HARD EDIT CHECKS**

Edit #1:

 between (REFERENCE DATE) and (TODAY/DATE OF DEATH/DATE OF INSTITUTIONALIZATION). MUST BE ON OR BETWEEN (REFERENCE DATE) AND (TODAY/DATE OF DEATH/DATE OF INSTITUTIONALIZATION)". Admission date, EVBEGMM/EVBEGDD/EVBEGYY, must be on or If not true, display message "INVALID DATE. ADMISSION DATE INVOLVES EVBEGMM, EVBEGDD, EVBEGYY.

Edit #2:

 Discharge date, EVENDMM/EVENDDD/EVENDYY, must be on or between (ADMISSION DATE) and (TODAY/DATE OF DEATH/DATE MUST BE ON OR BETWEEN (ADMISSION DATE) AND (TODAY/DATE OF DEATH/DATE OF INSTITUTIONALIZATION)". OF INSTITUTIONALIZATION). If not true, display message "INVALID DATE. DISCHARGE DATE INVOLVES EVENDMM, EVENDDD, EVENDYY.

### Edit #3

 colllected at INS2 does not have any missing data, SPINSTMM, SPINSTDD, SPINSTYY ^= DK and SPINSTMM, SPINSTDD,  $SPINSTYY \cong RF$ , then admission date, EVBEGMM/EVBEGDD/EVBEGYY, and discharge date, EVENDMM/EVENDDD/EVENDYY, cannot match date of institutionalization collected at INS2, SPINSTMM/SPINSTDD/SPINSTYY. MATCHES THE CURRENT INSTITUTIONALIZATION DATE". If SPALIVE=2/AliveAndInstitute and date of institutionalization If not true, display message "INVALID DATE. THIS DATE

### Edit #4:

 Admission date, EVBEGMM/EVBEGDD/EVBEGYY, cannot match an existing IU stay admission date for the same provider. If the Admission date does not have missing data, EVBEGMM, EVBEGDD, EVBEGYY ^= DK and EVBEGMM, EVBEGDD, admission dates for this provider. The following must be true for the IU stay added at IU4 to be a Both EVNTDFLG ^= 1/Yes, EVBEGDD matches, EVBEGYY  $\sim$ = RF, then check this date against other IU stay duplicate of an existing IU stay: Both EVNTTYPE=IU, Both EVNTRNDC=current round, EVNTPROV matches, EVBEGMM matches, EVBEGYY matches.

 The Admission date added at IU4 cannot match an existing IU stay admission date for the same provider. DATE MATCHES AN EXISTING ADMISSION DATE TO (FACILITY If not true, display message "INVALID DATE. THE ADMISSION NAME)."

 Display instructions: Display facility name, PROV.PROVNAME, selected at IU2.

### Edit #5:

 Discharge date, EVENDMM/EVENDDD/EVENDYY, cannot match an existing IU stay discharge date for the same provider. If the Discharge date does not have missing data, EVENDMM, EVENDDD, EVENDYY ^= DK and EVENDMM, EVENDDD, EVENDYY ^= RF, then check this date against other IP stay discharge dates for this The following must be true for the IU stay added at IU4 to be a Both EVNTDFLG ^= 1/Yes, EVENDDD matches, provider. duplicate of an existing IU stay: Both EVNTRNDC=current round, Both EVNTTYPE=IU, EVNTPROV matches, EVENDMM matches,

### EVENDYY matches.

 The Discharge date added at IU4 cannot match an existing IU stay discharge date for the same provider. discharge date for the same provider.<br>If not true, display message "INVALID DATE. THE DISCHARGE DATE MATCHES AN EXISTING DISCHARGE DATE TO (FACILITY NAME)."

 Display instructions: Display facility name, PROV.PROVNAME, selected at IU2.

See General specifications for duplicate date logic.

### **TECHNICAL NOTES**

### **DESIGN NOTES**

 **Page Order # :** <sup>100</sup> **IU7** 

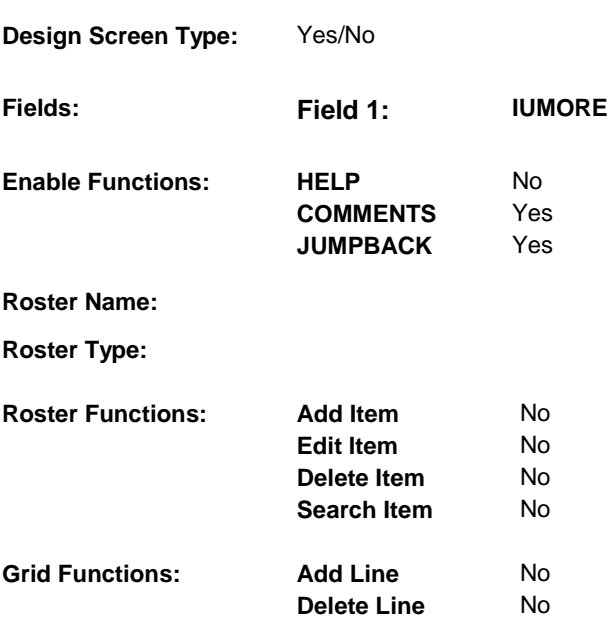

### **DISPLAY INSTRUCTIONS:**

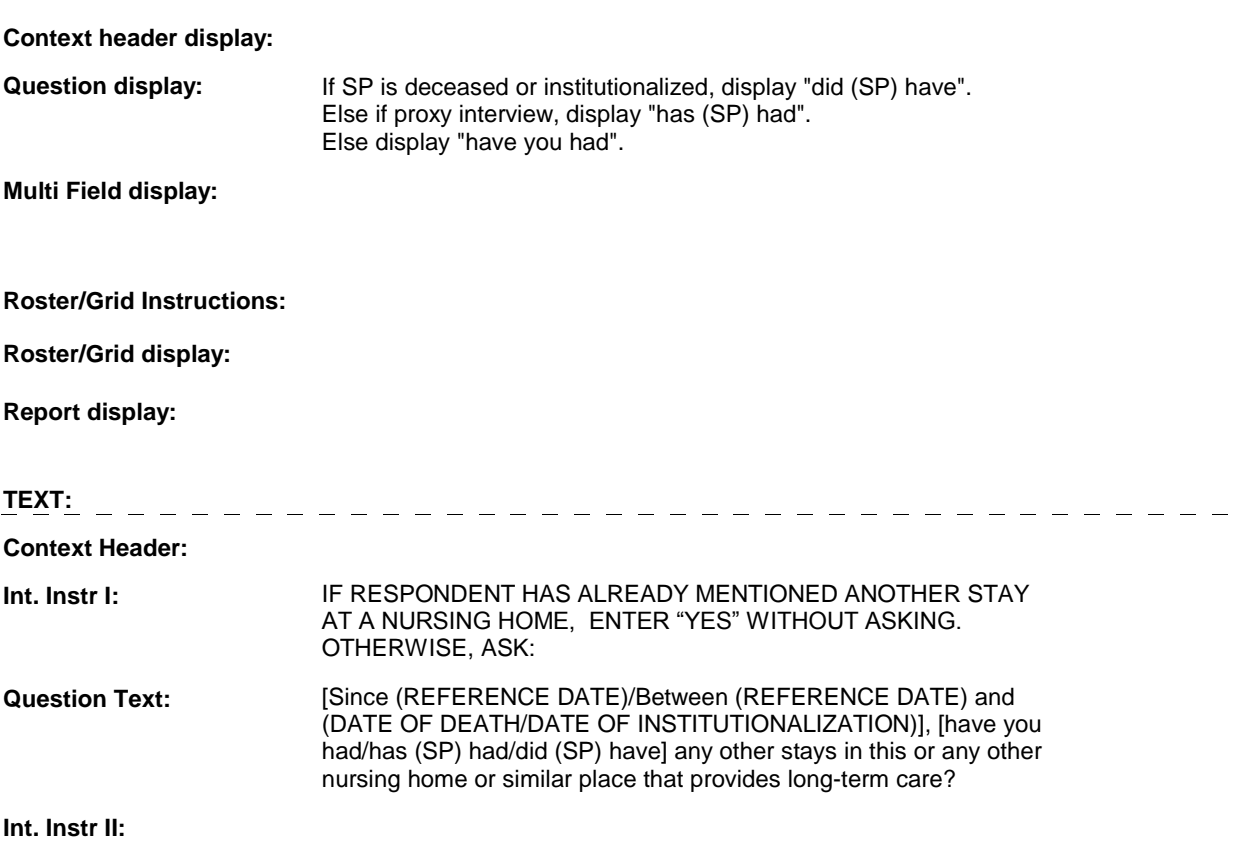

**INPUT FIELDS / ROUTING** 

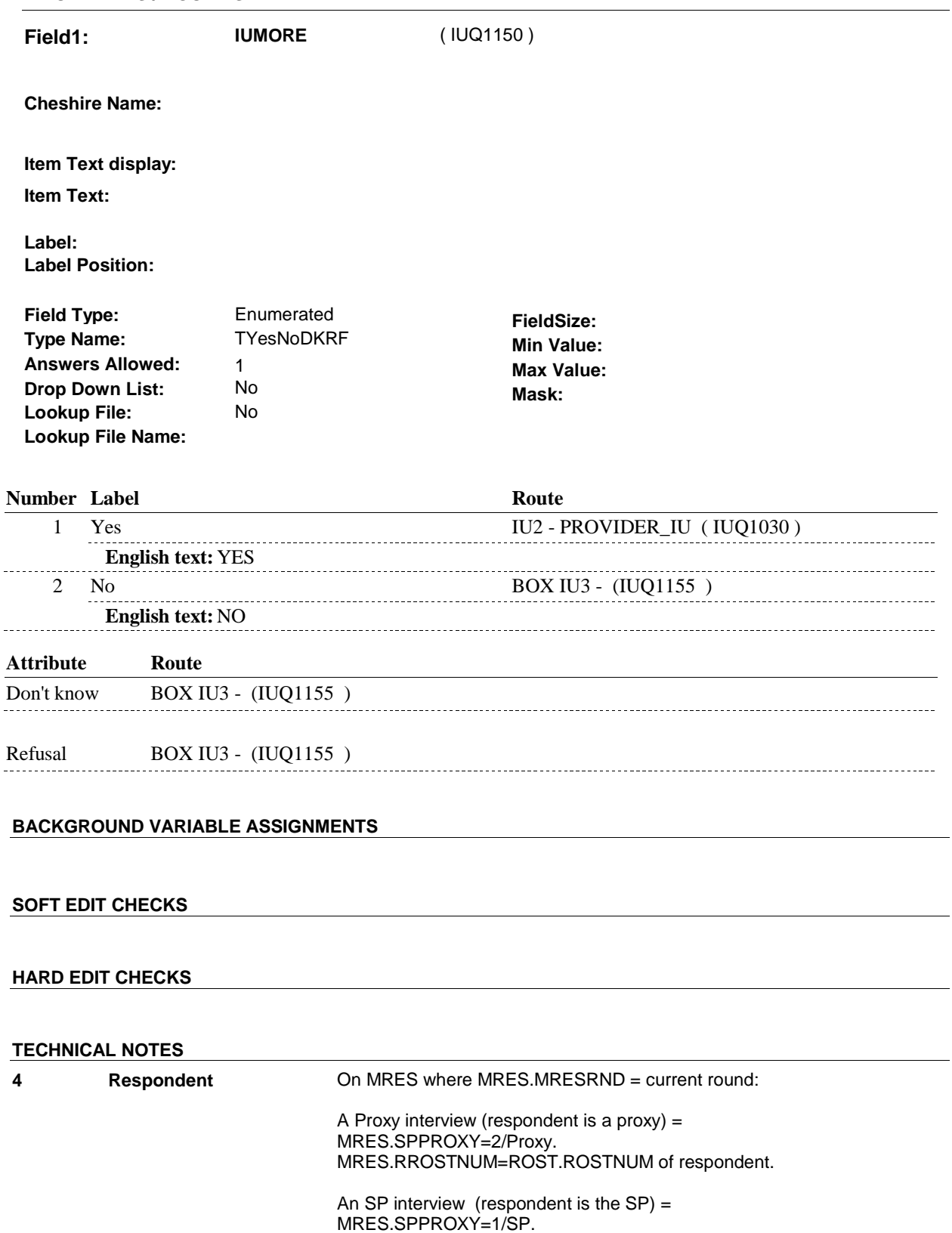

MRES.RROSTNUM='01'.

**DESIGN NOTES** 

**BOX IU3** 

# **Page Order # :**  ( IUQ1155 ) GO TO NEXT SECTION . **BOX IU3 BOX INSTRUCTIONS**  110 **ASSIGNMENTS TECHNICAL NOTES DESIGN NOTES**